# Как подхватить вирус:

- 1. Сайты
- 2. Почта
- 3. Флешки
- 4. Сторонние программы

## Сайты

1. Будьте бдительны, старайтесь не вводить свои пароли где попало, не посещайте подозрительных сайтов, старайтесь не качать файлы с бесплатных файлообменников.

2. Используйте Яндекс браузер, у него встроенная защита со списком «черных» сайтов.

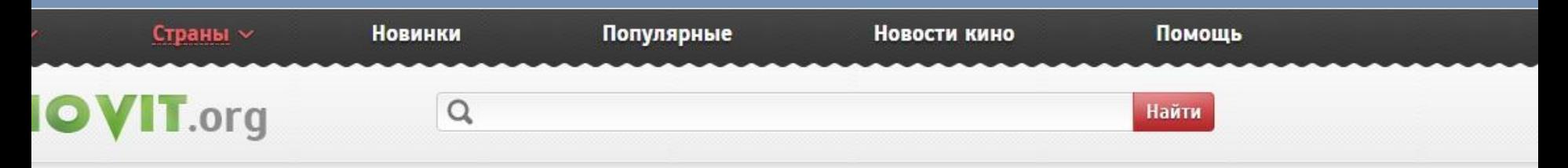

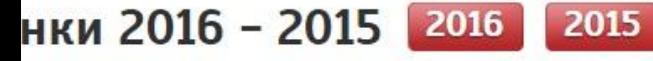

#### Окно

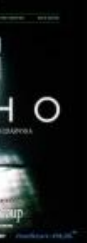

:<mark>р</mark><br>зует

\*\*\*\*\*\*\*\*\*\*\*

2015 / / 85 мин.

Девяностые годы. В разваленной больничной палате, где даже окно забито фанерой, к парализованному молодому человеку из-за перелома позвоночника, пострадавшему в

результате ав ещё делить в Злоумышленники пытаются вас заинтересовать, всеми способами!

#### Сын Саула

\*\*\*\*\*\*\*\*\*\*\*00

2015 / Saul fia / 107 мин.

Крутые меры

\*\*\*\*\*\*\*\*\*\*\* 6.1 2016 / Bastille Day / 92 мин.

Аушвиц, 1944 год. Саул Аусландер - еврейский пленный и член зондеркоманды. Его работа сопровождать в недолгий путь узников, которые прибывают в лагерь беспрестанно. Потом зачищать следы их присутствия и ждать новых. Среди тысяч людей, проходящих через газовую камеру, один выживает на считанные минуты....

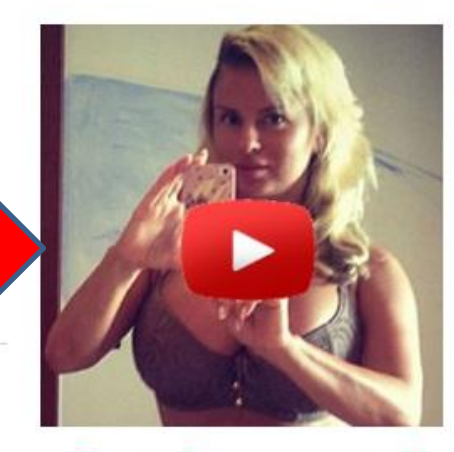

Вот это Аня опозорилась!

### Личное видео Семенович попало в сеть!

R Apple iPhone 6s 64Gb  $\bigcirc$ за **1742**руб.

инновационный интернет-магазин возможность получить отличную технику со скидками до 93%!

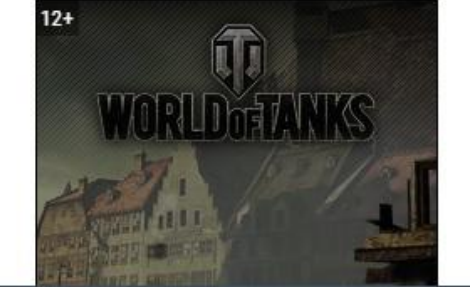

Ловкий карманник Майкл Мэйсон привлекает внимание полиции и спецслужб, когда крадёт

# Такую страницу лучше закрыть

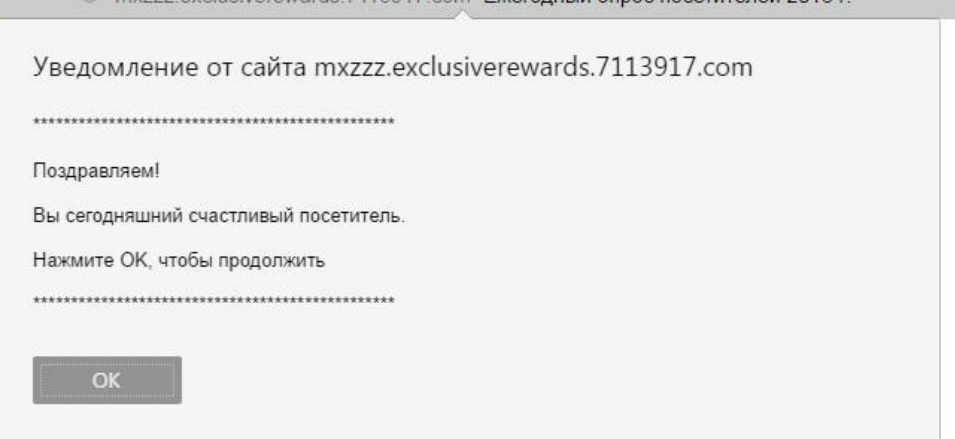

myzzz exclusiverewards 7113917 com Exercutulu oppoc pocetuteneŭ 2016 r

Следите за правильностью адреса социальных сетей, не переходите по ссылкам которые вам присылают в сообщениях или по почте, даже если её прислал ваш друг или подруга, так как они могут быть уже взломаны.

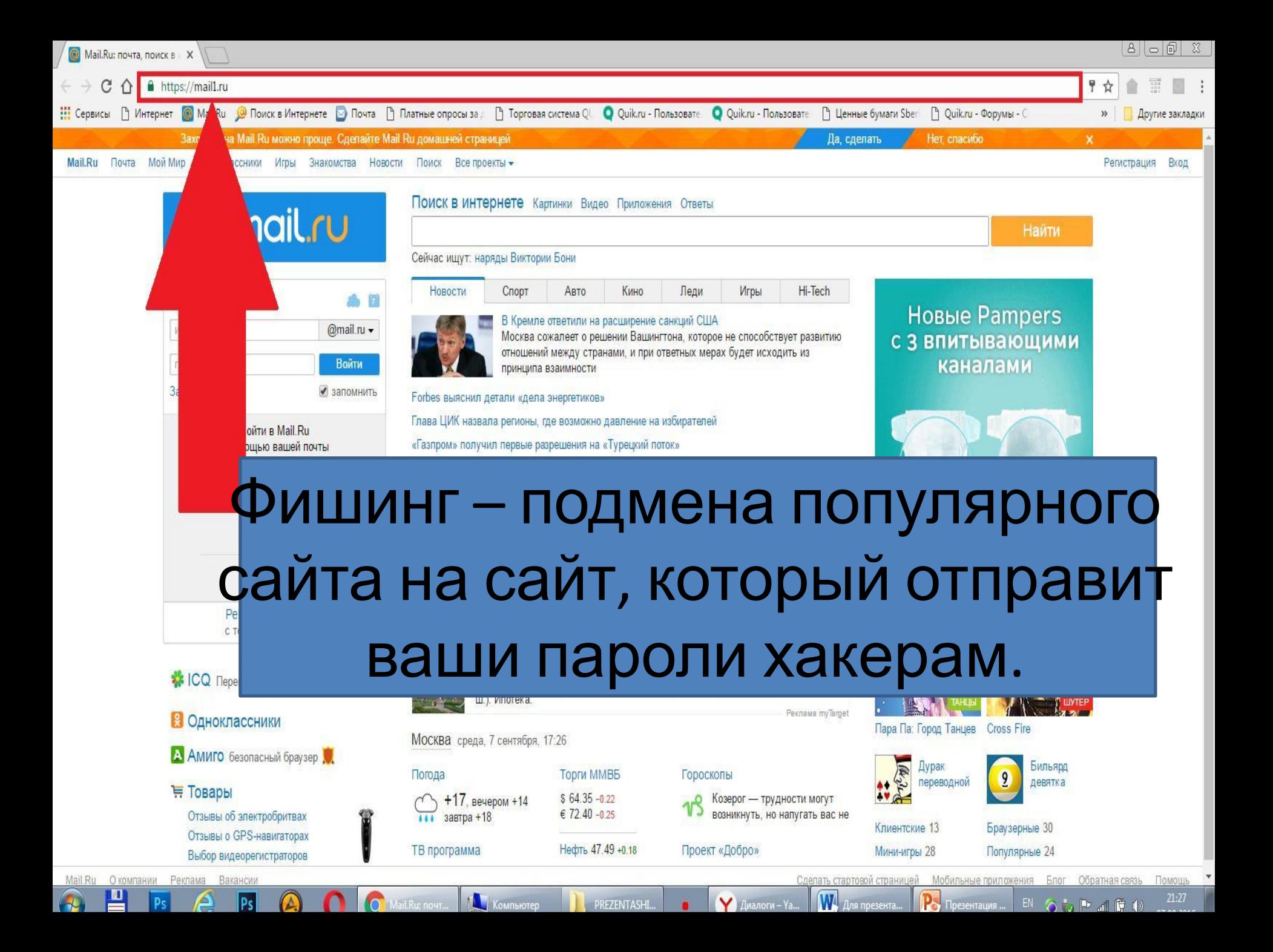

#### Главное

Россия Мир Бывший СССР Финансы Бизнес Силовые структуры Наука и техника Культура Спорт Интернет и СМИ Ценности Путешествия Из жизни

#### Библиотека

Мотор Дом

Статьи Галереи Видео Инфографика Мнения

Спецпродиты

Поиск

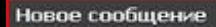

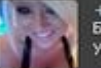

+2 новых сообщения! Ха-ха! Приветы! Блинин, столько не виделись! Я тебя сразу узнала! Помниць Аньку?

Q.

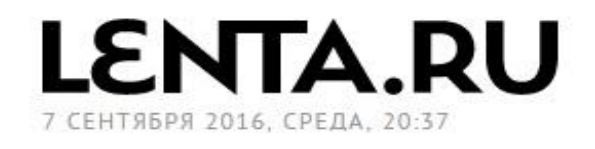

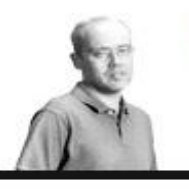

#### Александр Бирман

Проклятая отрасль Почему энергетика генерирует коррупционные скандалы

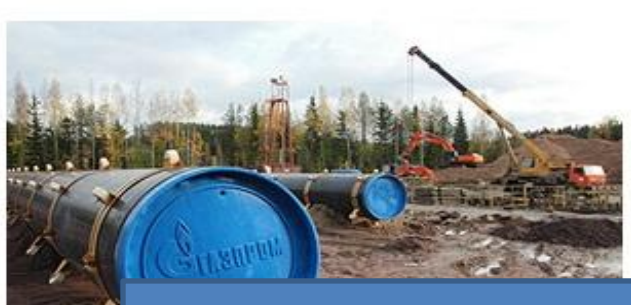

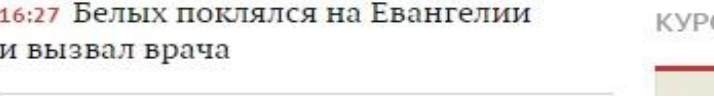

16:26 На Волгоградском проспекте обрушилась стена пятиэтажки

С ЦБ

ГЛАВН

14:28 Был Слободи

## Фальшивые сообщения

#### 16:00 «

### от Анкары первые разрешения на «Турецкий поток»

«Газпром» получил от Анкары первые разрешения на реализацию проекта «Турецкий поток» после решения о возобновлении работы в этом году. На переговорах главы российской компании Алексея Миллера и министра энергетики и природных ресурсов Турции Берата Албайрака было решено завершить подготовку как можно скорее.

Читать полностью

запрепло международные подеты российских «Русланов»

16:17 Мизулина вслед за Астаховым прокомментировала секс-скандал в школе Nº57

15:35 Снимок с холодными взглядами Путина и Обамы на G20 стал мемом

13:23 Пес тракторы

 $occ$ 

12:46 App

11:04 ACT сексуаль

10:12 Has кесарева

Бывший СС

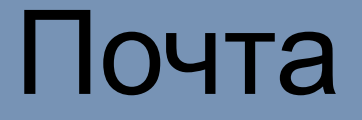

Всегда проверяйте адрес и имя отправителя.

Даже если вы не скачали с почты файл, вирус может быть в тексте письма. Поэтому лучше вообще не открывать письма от сомнительных адресов. Перемещайте в корзину или сообщайте о них.

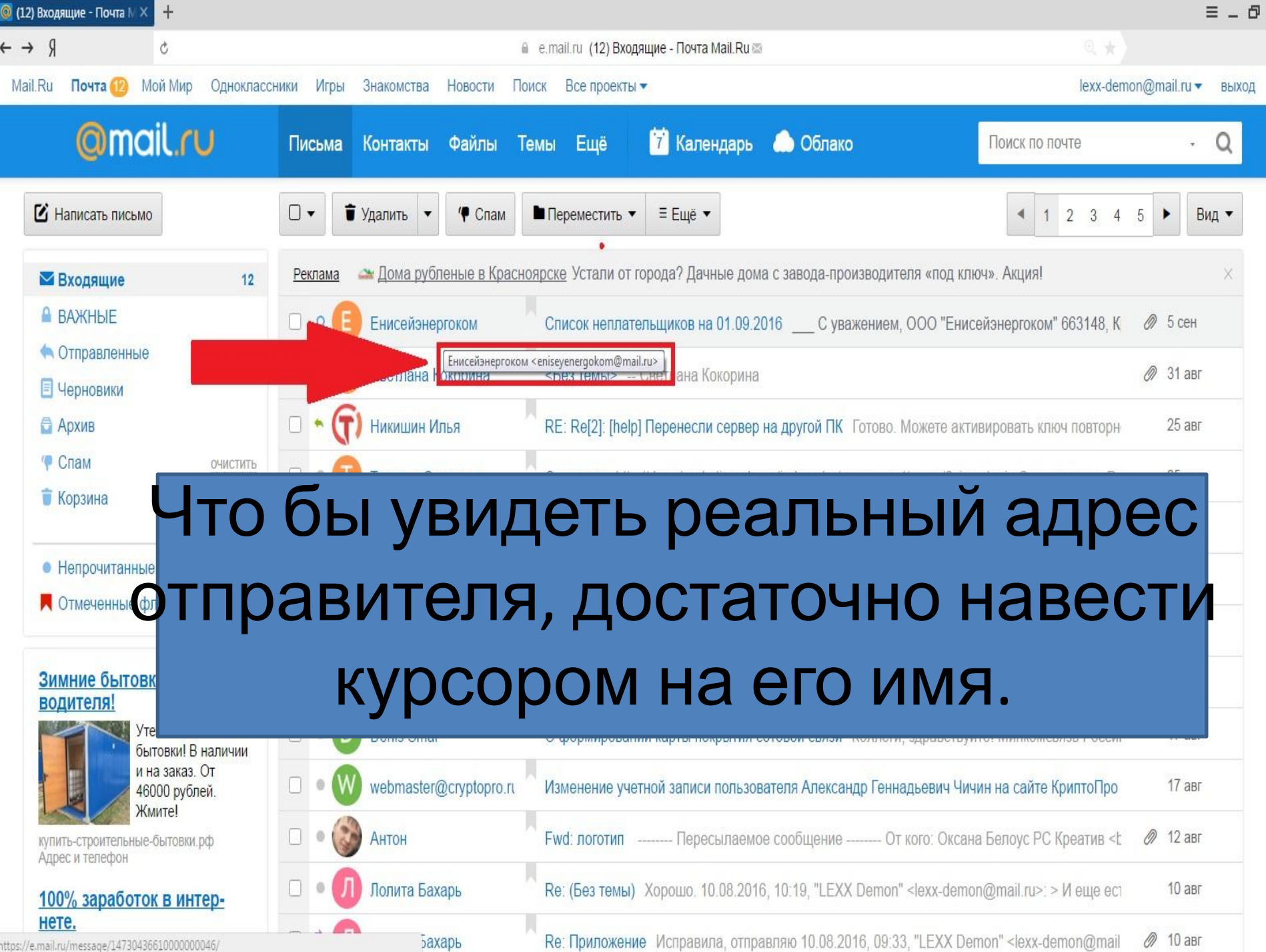

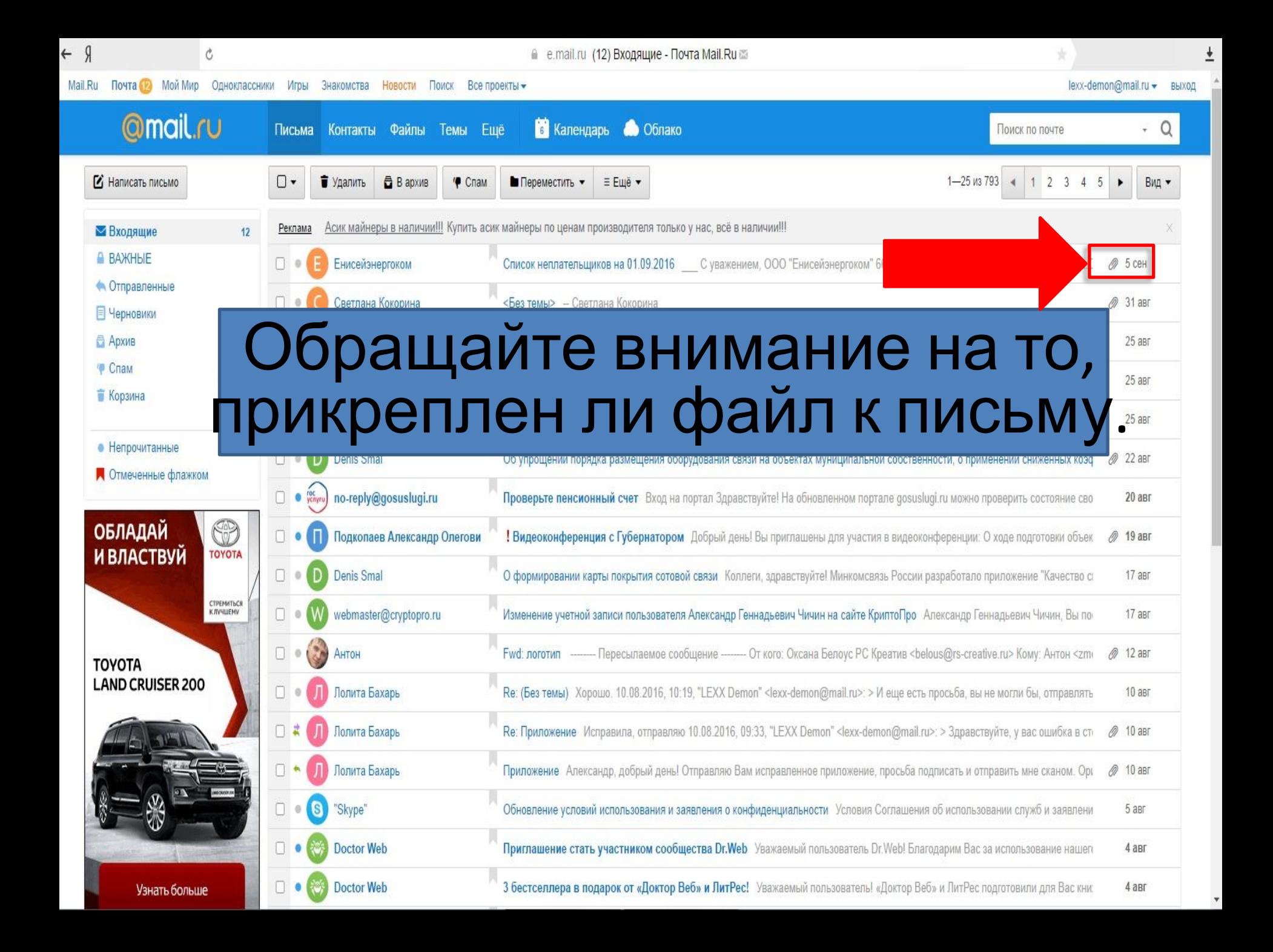

 Очень опасные: **.exe -файл исполнения программы .js – скрипт для исполнения**

Популярные расширения файлов.

Средней опасности:

**.zip, rar – заархивированные файлы**

 Безопасные: .doc, .docx, .xls, .xlsx, .pdf – офисные программы для документов.

.bmp, .jpeg – файлы с изображением

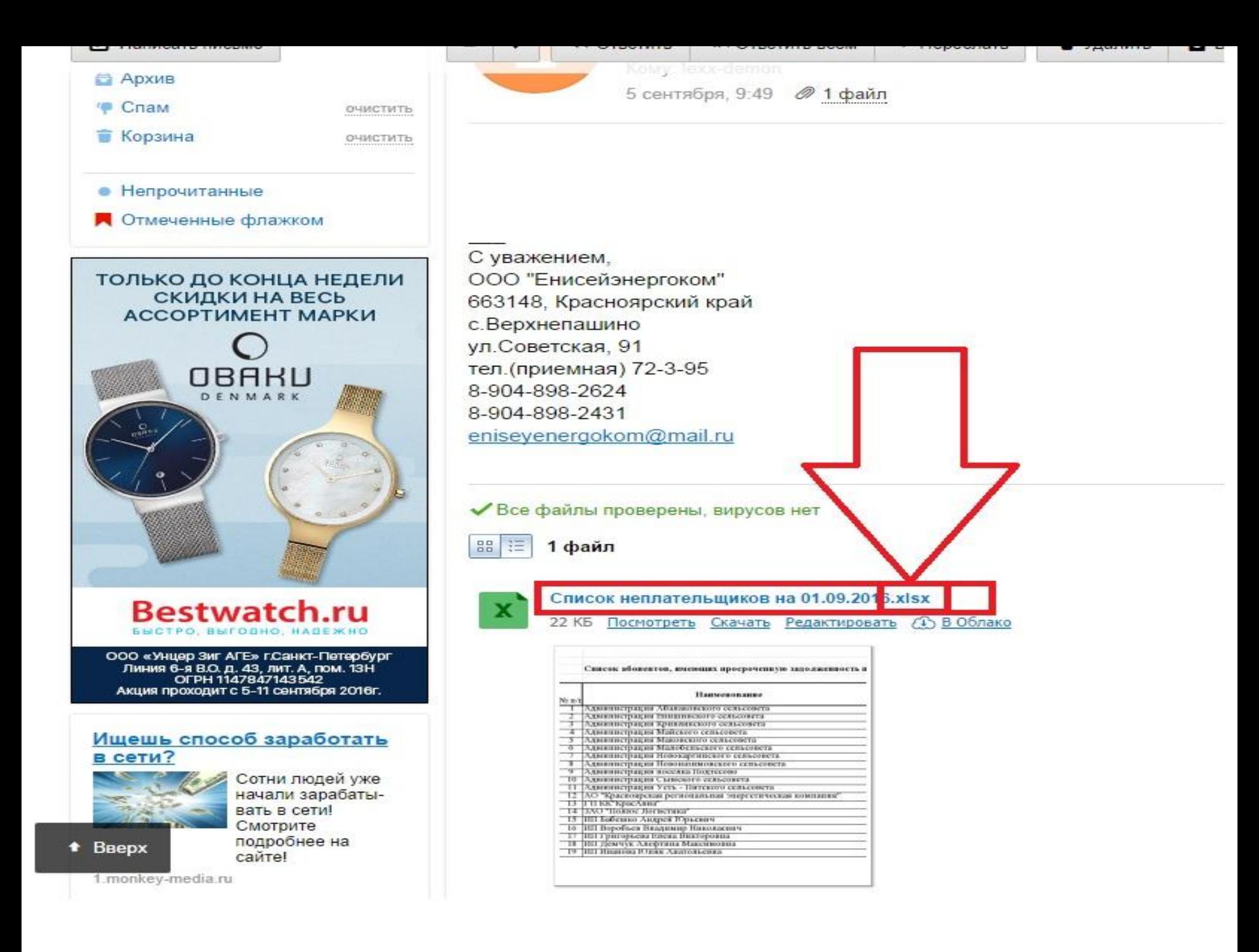

## Флешки

Самый распространённый вид вирусов - «авторан», он автоматически запускает себя с носителя и дальше как повезёт. Но антивирусные программы успешно с ними справляются.

Проверяйте вставленные флешки на вирусы.

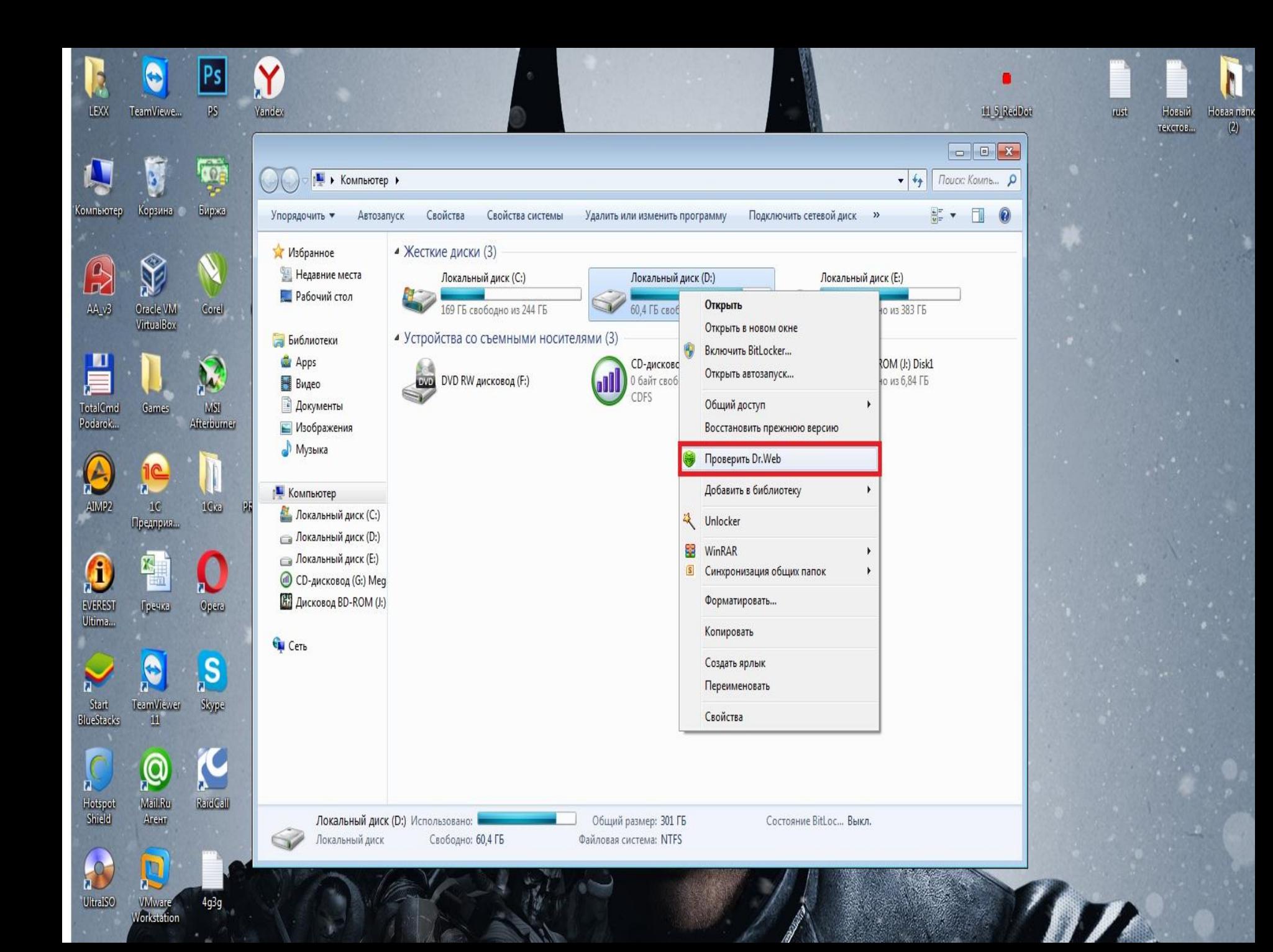

## Сторонние программы

Любые программы скаченные с любых сайтов опасны. Это могут быть : Плагины для работы браузера, игры, программы для просмотра видео, для скачивания музыки, для ускорения работы компьютера и многие другие.

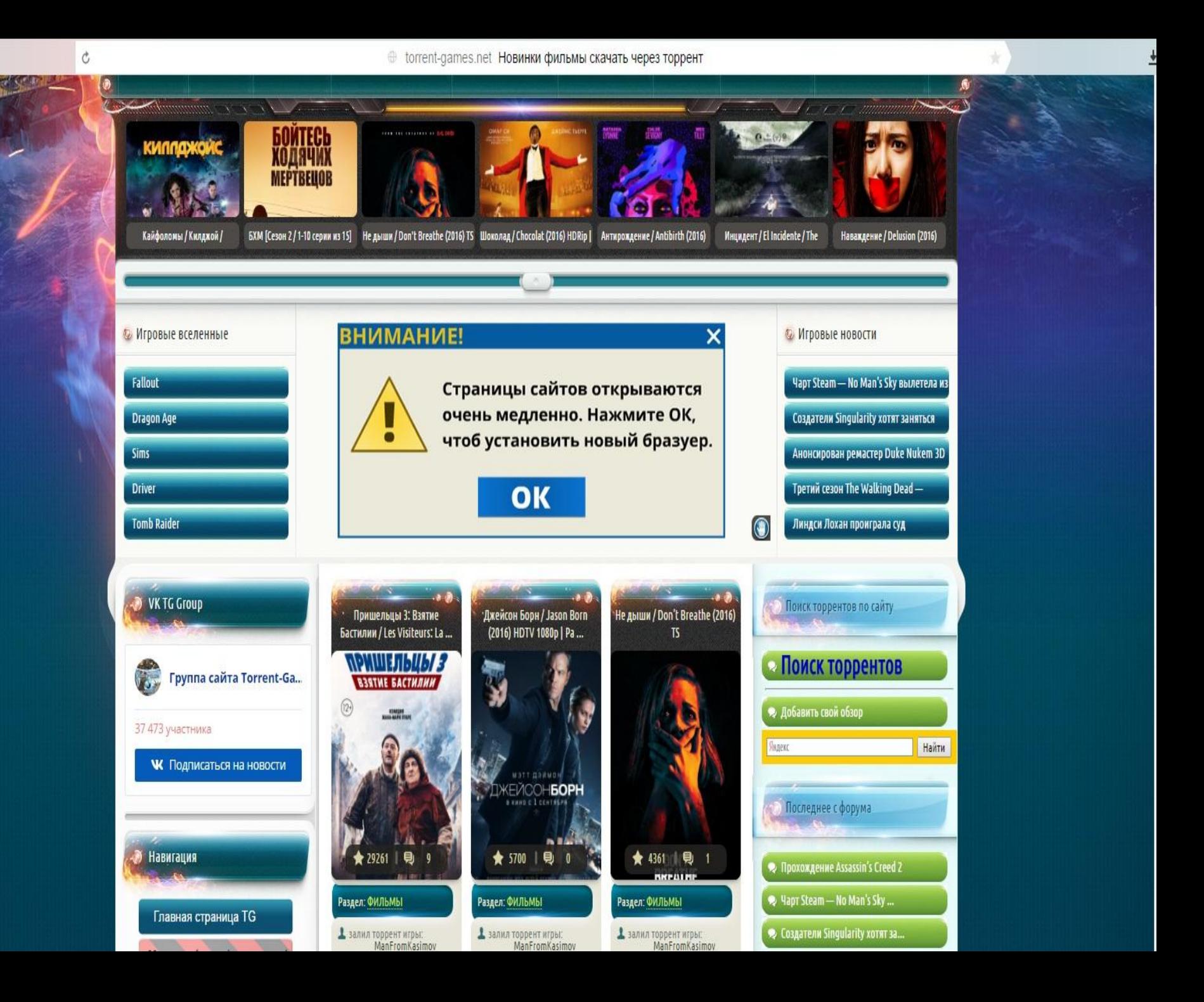

 $\rm C$ 

### HD Video Player (Рекомендуется)

Установите HD Video Player (Рекомендуется)

- Смотрите видео в формате full 1080i HD
- Более высокая скорость воспроизведения и потоковой передачи данных в браузерах Firefox, Chrome и Internet Explorer
- Надежность и безопасность.
- Обеспечена совместимость со всеми распространенными типами файлов: АVI, MOV, MP4, MPG, WMW и т.д.

Обновление займет примерно минуту. Вам не нужно выполнять перезагрузку

**УСТАНОВИТЬ** 

Правита и условия | Политика конфиденциальности | Информация для потребителей | Наци